### **Einführung in Datenbanken**

## **Kapitel 5: SQL: Lexikalische Syntax**

Prof. Dr. Stefan Brass

Martin-Luther-Universität Halle-Wittenberg

Wintersemester 2020/21

[http://www.informatik.uni-halle.de/˜brass/db20/](http://www.informatik.uni-halle.de/~brass/db20/)

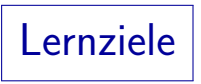

#### Nach diesem Kapitel sollten Sie Folgendes können:

• Syntax-Graphen lesen können.

Also die beschriebene Syntax mit eigenen Worten erklären, sowie die syntaktische Korrektheit von Zeichenfolgen bezüglich eines Syntaxgraphen beurteilen.

- Wissen, was es bedeutet, dass SQL eine formatfreie Sprache ist (und davon bei eigenen Anfragen Gebrauch machen).
- Kommentare in SQL schreiben.
- Zahl- und Zeichenkettenkonstanten in SQL schreiben.
- **•** Bezeichner (Namen) in SQL schreiben.
- " und von String-Konstanten unterscheiden. Delimited Identifier" ("begrenzte Bezeichner") verwenden<br>und van String Kanstanten unterscheiden

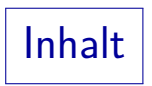

- <span id="page-2-0"></span>**1** [Syntax-Graphen](#page-2-0)
- [Grundlagen](#page-6-0)
- [Zahl-Konstanten](#page-10-0)
- [Zeichenketten](#page-14-0)
- [Andere Konstanten](#page-19-0)

#### [Bezeichner](#page-22-0)

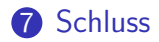

## Syntax-Formalismus

• In dieser Vorlesung wird die Syntax von SQL-Anfragen mit "Syntax-Graphen" definiert.<br>'

Beispiel auf nächster Folie. Alternative zu kontextfreien Grammatiken (definiert dieselbe Klasse von Sprachen). In Anhang C genauer.

Um eine Zeichenfolge syntaktisch richtig zu erstellen, muss man einen Pfad vom Start bis zum Ziel durch den Graphen verfolgen.

Wörter in Ovalen werden direkt in die Ausgabe geschrieben, Kästen sind "Aufrufe" anderer Graphen: An diesem Punkt muss man einen Pfad durch den Graphen finden, dessen Name in dem Kasten steht. Anschließend kehrt man zu der Kante zurück, die den Kasten verlässt. Das Oracle-SQL-Referenz-Handbuch enthält auch Syntax-Graphen, aber dort ist die Bedeutung von Ovalen und Kästen umgekehrt.

Basis-Anfrage-Syntax (1)

SELECT-Ausdruck (vereinfacht):

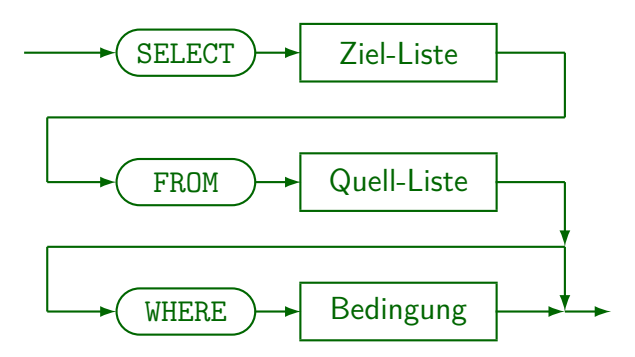

# Basis-Anfrage-Syntax (2)

• Jede SQL-Anfrage muss die Schlüsselwörter SELECT und FROM enthalten.

> Oracle stellt eine Relation "DUAL" zur Verfügung, die nur eine Zeile hat.<br>. Sie kann benutzt werden, wenn nur eine Berechnung ohne Zugriff auf die DB durchgeführt wird: "SELECT TO\_CHAR(SQRT(2)) FROM DUAL"  $b$ erechnet  $\sqrt{2}$ .

• In PostgreSQL, SQL Server, Access und MySQL kann die FROM-Klausel weggelassen werden, z.B. SELECT 1+1.

In Oracle, DB2 und dem SQL-92-Standard ist dies ein Syntax-Fehler.

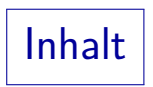

#### <span id="page-6-0"></span>[Syntax-Graphen](#page-2-0)

#### [Grundlagen](#page-6-0)

- [Zahl-Konstanten](#page-10-0)
- [Zeichenketten](#page-14-0)
- [Andere Konstanten](#page-19-0)

#### [Bezeichner](#page-22-0)

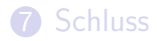

## Lexikalische Syntax

- Die lexikalische Syntax einer Sprache definiert, wie Wortsymbole ("Token") aus einzelnen Zeichen<br>zusammengesetzt werden zusammengesetzt werden.
- Z.B. definiert sie die genaue Syntax von
	- Bezeichnern (Namen für z.B. Tabellen, Spalten),
	- Literalen (Datentyp-Konstanten, z.B. Zahlen),
	- Schlüsselwörtern, Operatoren, Trennzeichen.
- Anschließend wird die Syntax von Anfragen u.s.w. basierend auf diesen Wortsymbolen definiert.

D.h. eine Anfrage wird dann als Folge von Token definiert, nicht als Folge von Zeichen. Diese Zweiteilung bewirkt z.B., dass man auf der höheren Syntaxebene nicht mehr über eingestreuten Leerplatz nachdenken muss.

### Leerzeichen und Kommentare

Leerplatz ist zwischen Wortsymbolen (Token) erlaubt:

- Leerzeichen (meist auch Tabulator-Zeichen)
- Zeilenumbrüche
- Kommentare:
	- $\mathsf{Von}$  "––" bis  $\langle \mathsf{Zeilenende} \rangle$

Unterstutzt in SQL-92, PostgreSQL, Oracle, SQL Server, IBM DB2, ¨ MySQL. MySQL benötigt ein Leerzeichen nach "--", SQL-92 nicht. Access unterstützt diesen Kommentar nicht und auch nicht /\* ...\*/.

Von "/\*" bis "\*/"

Nur in PostgreSQL, Oracle, SQL Server und MySQL unterstützt: weniger portabel.

# Formatfreie Sprache

- Obige Regel (beliebigere Leerplatz zwischen Token) bedeutet, dass SQL eine formatfreie Sprache wie z.B. Java ist:
	- Es ist nicht nötig, dass "SELECT", "FROM", "WHERE"<br>em Anfens neuer Zeilen stehen. Men kenn euch die am Anfang neuer Zeilen stehen. Man kann auch die ganze Anfrage in eine Zeile schreiben.
	- Man kann z.B. komplexe Bedingungen auf mehrere Zeilen verteilen und Einrückungen verwenden, um die Struktur deutlich zu machen.

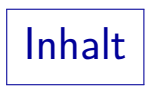

- <span id="page-10-0"></span>[Syntax-Graphen](#page-2-0)
- [Grundlagen](#page-6-0)
- [Zahl-Konstanten](#page-10-0)
- [Zeichenketten](#page-14-0)
- [Andere Konstanten](#page-19-0)
- [Bezeichner](#page-22-0)

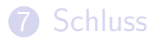

Zahlen (1)

- Numerische Literale sind Konstanten numerischer Datentypen (Fixpunkt- und Gleitkommazahlen).
- $\bullet$  Z.B.: 1,  $+2.$ ,  $-34.5$ ,  $-.67E-8$
- Zahlen stehen nicht in Hochkommas!
- Numerisches Literal:

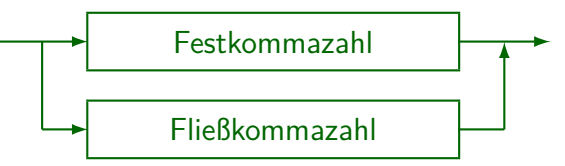

Zahlen (2)

Festkommazahl ("Exact Numeric Literal")<br>'

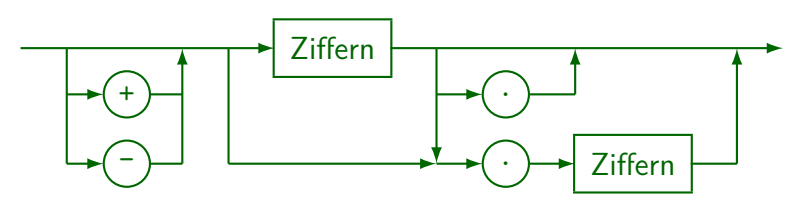

Ziffern (vorzeichenlose ganze Zahl):

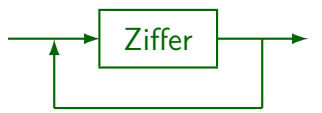

Zahlen (3)

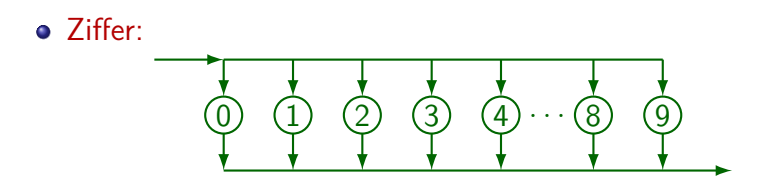

Fließkommazahl (" Approximate Numeric Literal"):

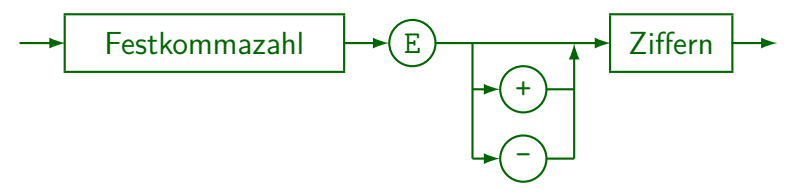

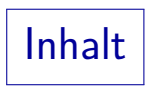

- <span id="page-14-0"></span>[Syntax-Graphen](#page-2-0)
- [Grundlagen](#page-6-0)
- [Zahl-Konstanten](#page-10-0)
- [Zeichenketten](#page-14-0)
- [Andere Konstanten](#page-19-0)

#### [Bezeichner](#page-22-0)

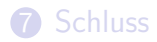

Zeichenketten (1)

- Ein Zeichenketten-Literal ist eine Folge von Zeichen, eingeschlossen in Hochkommas, z.B.
	- 'abc'
	- 'Dies ist ein String.'
- Hochkommas in Zeichenketten müssen verdoppelt werden, z.B. 'John''s book'.

Der tatsächliche Wert der Zeichenkette ist John's book (mit einfachem Hochkomma). Das Verdoppeln ist nur eine Art, es einzugeben. Beachten Sie, dass die aus Java bekannten Escape-Sequenzen wie \' in SQL nicht vorgesehen sind (und z.B. in PostgreSQL auch tatsächlich nicht funktionieren).

Naturlich ist auch die leere Zeichenkette erlaubt: ¨ ''.

In Oracle werden die leere Zeichenkette und der Nullwert identifiziert. Das entspricht nicht dem Standard.

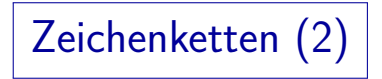

String Literal:

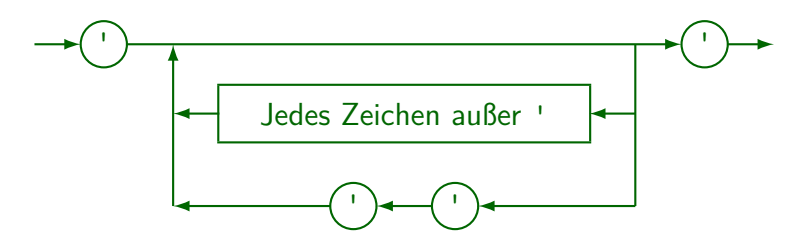

Zeichenketten (3)

- SQL-92 erlaubt das Splitten von Zeichenketten (jedes Segment eingeschlossen in '...') zwischen Zeilen. PostgreSQL und MySQL unterstützen diese Syntax, Oracle, SQL Server und Access nicht. Zeichenketten können aber mit dem Konkatenations-Operator (|| in PostgreSQL und Oracle, + in SQL Server und Access) kombiniert werden.
- SQL-92 und alle sechs DBMS erlauben Zeilenumbrüche in Zeichenketten-Konstanten.

D.h., das Hochkomma kann man auf einer folgenden Zeile schließen.

• Access und MySQL erlauben auch in Anführungszeichen " eingeschlossene String-Literale. Nicht konform zum Standard!

Z.B. bei PostgreSQL und Oracle ist dies ein Syntaxfehler. Microsoft SQL Server hat die Option "SET QUOTED\_IDENTIFIER ON" (inzwischen standardm¨aßig gesetzt), die das standard-konforme Verhalten liefert.

# Zeichenketten (4)

Aus Programmiersprachen wie Java kennen Sie vielleicht " Escape-Sequenzen" wie \n in Zeichenketten.

So codiert man dort einen Zeilenumbruch.

In SQL hat der Rückwärtsschrägstrich "\" in Zeichenketten<br>keine besendere Bedeutung, d.b. diese Essane Sequenzen keine besondere Bedeutung, d.h. diese Escape-Sequenzen funktionieren nicht.

Wenn man '\n' schreibt, ist das eine Zeichenkette aus zwei Zeichen, dem Rückwärts-Schrägstrich "\" und dem Buchstaben "<mark>n</mark>".

MySQL interpretiert dagegen Escape-Sequenzen.

Das verletzt den Standard. Es gibt Option NO\_BACKSLASH\_ESCAPES. [\[Doku\]](https://dev.mysql.com/doc/refman/8.0/en/string-literals.html)

• PostgreSQL hat eine Erweiterung gegenüber dem Standard und interpretiert Escape-Sequenzen, wenn man ein "E"<br>Cossens string senstent") verenstellt: E?\n? [Dekul ( " escape string constant") voranstellt: E'\n'. [\[Doku\]](https://www.postgresql.org/docs/9.3/sql-syntax-lexical.html)

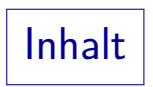

- <span id="page-19-0"></span>[Syntax-Graphen](#page-2-0)
- [Grundlagen](#page-6-0)
- [Zahl-Konstanten](#page-10-0)
- [Zeichenketten](#page-14-0)
- [Andere Konstanten](#page-19-0)
- [Bezeichner](#page-22-0)

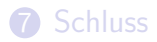

# Andere Konstanten (1)

- Es gibt mehr Datentypen als nur Zahlen und Zeichenketten, z.B. (siehe Kapitel 7):
	- Zeichenketten mit nationalem Zeichensatz
	- Datum, Zeit, Zeitstempel, Datum-/Zeit-Intervall
	- Bit-Strings, binäre Daten
	- Large Objects (Dateien als Tabelleneintrag)
- Die Syntax der Konstanten dieser Datentypen ist allgemein sehr systemabhängig.

Oft gibt es keine Konstanten dieser Typen, aber es gibt eine automatische Typ-Konvertierung ("coercion") von Strings.

Andere Konstanten (2)

- Z.B. werden Datumswerte wie folgt geschrieben:
	- Oracle: '31-OCT-02' (US), '31.10.2002' (D).

Das Default-Format (Teil der nationalen Sprach-Einstellungen) wird automatisch konvertiert, ansonsten: TO\_DATE('31.10.2002','DD.MM.YYYY').

- SQL-92-Syntax: DATE '2002-10-31'.
- PostgreSQL und MySQL verstehen diese Syntax (auch ohne "DATE"), zusätzlich noch weitere Varianten.
- DB2: '2002-10-31', '10/31/2002', '31.10.2002'.
- SQL Server: z.B. '20021031', '10/31/2002', 'October 31, 2002' (abhängig von Sprache).
- Access: #10/31/2002# (US), #31.10.2002# (D).

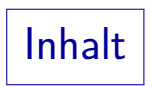

- <span id="page-22-0"></span>[Syntax-Graphen](#page-2-0)
- [Grundlagen](#page-6-0)
- [Zahl-Konstanten](#page-10-0)
- [Zeichenketten](#page-14-0)
- [Andere Konstanten](#page-19-0)

#### [Bezeichner](#page-22-0)

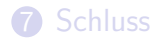

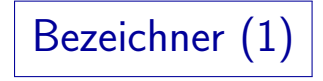

**•** Bezeichner:

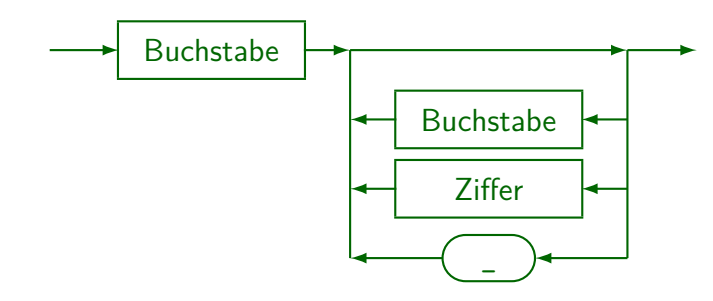

- Z.B. Dozenten Name, X27, aber nicht XYZ, 12, 2BE.
- U.a. als Tabellen- und Spaltennamen verwendet.

Bezeichner (2)

● Bezeichner können bis 18 Zeichen haben (mind.).

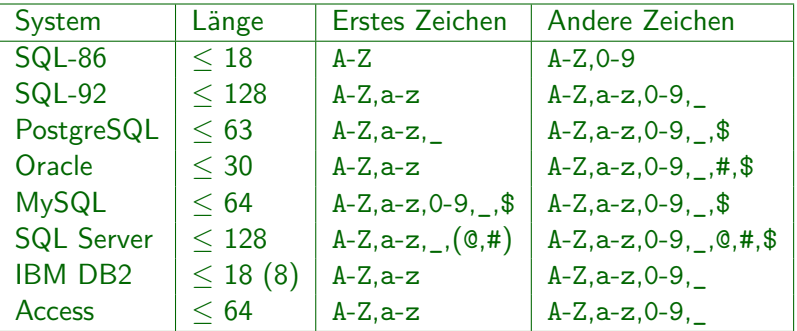

In MySQL müssen Bezeichner einen Buchstaben enthalten, ggf. aber nicht vorn.

**• Müssen verschieden von reservierten Wörtern sein.** 

Es gibt viele reservierte Wörter, siehe unten. Einbettungen in

Programmiersprachen (PL/SQL, Visual Basic) fügen noch mehr hinzu.

Bezeichner (3)

#### ● Es ist möglich, nationale Zeichen zu verwenden.

Das ist implementierungsabhängig. Z.B. wählt man in Oracle bei der Installation einen DB-Zeichensatz. Alphanumerische Zeichen von diesem Zeichensatz können in Bezeichnern verwendet werden.

#### • Bezeichner/Schlüsselwörter nicht case-sensitiv.

Das scheint das zu sein, was der SQL-92-Standard sagt (das Buch von Date/Darwen uber den Standard stellt es klar so dar). In PostgreSQL sind ¨ alle Bezeichner nicht case-sensitiv (werden in Kleinbuchstaben konvertiert). Oracle konvertiert alle Zeichen außerhalb von Hochkommas in Großbuchstaben. In SQL Server kann Case-Sensitivität bei der Installation gewählt werden. In MySQL hängt die Case-Sensitivität der Tabellennamen von der Case-Sensitivität von Dateinamen im zugrundeliegenden Betriebssystem ab (Tabellen als Dateien gespeichert). Innerhalb einer Anfrage muss man in MySQL konsistent bleiben. Schlüsselwörter und Spaltennamen sind in MySQL jedoch nie case-sensitiv.

Bezeichner (4)

• Betrachten Sie z.B. die Anfrage SELECT X.VORNAME, X.NACHNAME FROM STUDENTEN X

• Folgende Anfrage ist vollkommen äquivalent:

select X . Vorname x.NachNaMe From Studenten X

(Dies zeigt auch die Formatfreiheit von SQL.)

Achtung: Zeichenketten-Vergleiche sind normalerweise case-sensitive: select x.name from studenten x where x.name = 'lisa'

wird keine Antwort liefern (obwohl es 'Lisa' gibt).

### Reservierte Wörter (1)

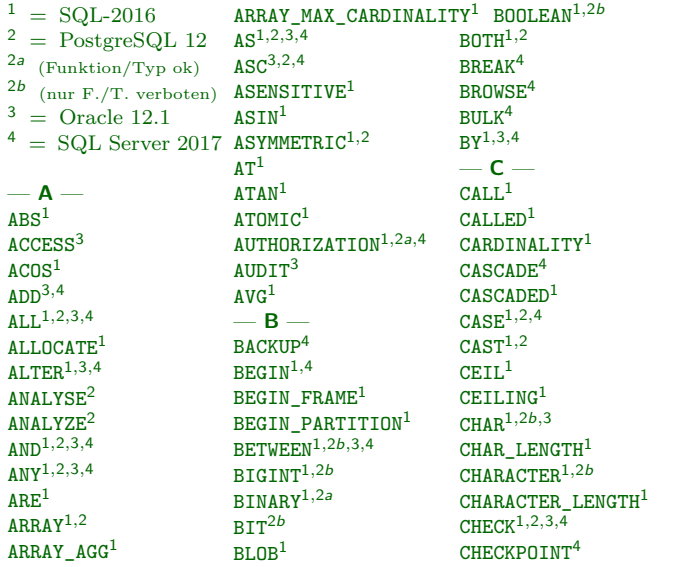

CLASSIFIER<sup>1</sup>  $CLOB<sup>1</sup>$ CLOSE1*,*<sup>4</sup> CLUSTER<sup>3</sup> CLUSTERED<sup>4</sup> COALESCE1*,*2b*,*<sup>4</sup> COLLATE1*,*2*,*<sup>4</sup> COLLATION2<sup>a</sup>  $COLLECT<sup>1</sup>$ COLUMN1*,*2*,*3*,*<sup>4</sup> COLUMN VALUE<sup>3</sup> COMMENT<sup>3</sup>  $COMMTT<sup>1,4</sup>$ COMPRESS<sup>3</sup> COMPUTE<sup>4</sup> CONCURRENTLY2<sup>a</sup> CONDITION<sup>1</sup> CONNECT1*,*<sup>3</sup> CONSTRAINT1*,*2*,*<sup>4</sup>  $CMTATNS<sup>1,4</sup>$ CONTAINSTABLE<sup>4</sup> CONTINUE<sup>4</sup>

### Reservierte Wörter (2)

CONVERT1*,*<sup>4</sup>  $COPY<sup>1</sup>$  $CORR<sup>1</sup>$ CORRESPONDING<sup>1</sup>  $COS<sup>1</sup>$  $COSH<sup>1</sup>$  $COUNT<sup>1</sup>$ COVAR\_POP<sup>1</sup> COVAR SAMP<sup>1</sup> CREATE1*,*2*,*3*,*<sup>4</sup> CROSS1*,*2a*,*<sup>4</sup>  $CUBE<sup>1</sup>$ CUME DIST<sup>1</sup> CURRENT1*,*3*,*<sup>4</sup> CURRENT\_CATALOG1*,*<sup>2</sup> CURRENT\_DATE1*,*2*,*<sup>4</sup> CURRENT\_DEFAULT\_... DECLARE1*,*<sup>4</sup> TRANSFORM GROUP<sup>1</sup> CURRENT\_PATH<sup>1</sup> CURRENT\_ROLE1*,*<sup>2</sup> CURRENT\_ROW<sup>1</sup> CURRENT\_SCHEMA1*,*2<sup>a</sup>

CURRENT\_TIME1*,*2*,*<sup>4</sup> CURRENT\_TIMESTAMP1*,*2*,*<sup>4</sup> CURRENT\_TRANSFORM\_... DESC2*,*4*,*<sup>3</sup> GROUP\_FOR\_TYPE<sup>1</sup> CURRENT\_USER1*,*2*,*<sup>4</sup> CURSOR1*,*<sup>4</sup>  $CYCI.E<sup>1</sup>$ DATABASE<sup>4</sup>  $DATA<sup>1,3</sup>$ — **D** — DAY<sup>1</sup> DBCC<sup>4</sup> DEALLOCATE1*,*<sup>4</sup>  $DEC<sup>1,2b</sup>$ DECIMAL1*,*2b*,*<sup>3</sup> DECFLOAT<sup>1</sup> DEFAULT1*,*2*,*3*,*<sup>4</sup> DEFERRABLE<sup>2</sup> DEFINE<sup>1</sup> DELETE1*,*3*,*<sup>4</sup> DENSE\_RANK<sup>1</sup> DENY<sup>4</sup>  $DEREF<sup>1</sup>$  ${\tt DESCRIBE^1}$ DETERMINISTIC<sup>1</sup> DISCONNECT<sup>1</sup> DISK<sup>4</sup> DISTINCT1*,*2*,*3*,*<sup>4</sup> DISTRIBUTED<sup>4</sup>  $D<sup>2</sup>$  $DOUBLE<sup>1,4</sup>$ DROP1*,*3*,*<sup>4</sup> DUMP<sup>4</sup> DYNAMIC<sup>1</sup> — **E** —  $EACH<sup>1</sup>$  $ELEMENT<sup>1</sup>$ ELSE1*,*2*,*3*,*<sup>4</sup> EMPTY<sup>1</sup> END1*,*2*,*<sup>4</sup> END-EXEC<sup>1</sup>  $END$  FRAME<sup>1</sup>

END PARTITION<sup>1</sup>  $EQUALS<sup>1</sup>$ ERRLVL<sup>4</sup> ESCAPE1*,*<sup>4</sup>  $EVERY<sup>1</sup>$ EXCEPT1*,*2*,*<sup>4</sup> EXCLUSIVE<sup>3</sup>  $EXEC<sup>1,4</sup>$ EXECUTE1*,*<sup>4</sup> EXISTS1*,*2b*,*3*,*<sup>4</sup>  $FY$  $EXP<sup>1</sup>$ EXTERNAL1*,*<sup>4</sup> EXTRACT1*,*2<sup>b</sup> — **F** —  $FALSE<sup>1,2</sup>$ FETCH1*,*2*,*<sup>4</sup> FILE3*,*<sup>4</sup> FILLFACTOR<sup>4</sup> FILTER<sup>1</sup> FIRST\_VALUE<sup>1</sup>  $F1 \cap \Delta T^{1,2b,3}$ 

### Reservierte Wörter (3)

 $FLOOR<sup>1</sup>$ FOR1*,*2*,*3*,*<sup>4</sup> FOREIGN1*,*2*,*<sup>4</sup> FRAME\_ROW<sup>1</sup>  $FREE<sup>1</sup>$ FREETEXT<sup>4</sup> FREETEXTTABLE<sup>4</sup>  $FREEZE<sup>2a</sup>$ FROM1*,*2*,*3*,*<sup>4</sup> FULL1*,*2a*,*<sup>4</sup> FUNCTION1*,*<sup>4</sup> FUSION<sup>1</sup> — **G** —  $GET<sup>1</sup>$ GLOBAL<sup>1</sup> GOTO<sup>4</sup> GRANT1*,*2*,*3*,*<sup>4</sup>  $GREATEST^{2b}$ GROUP1*,*2*,*3*,*<sup>4</sup> GROUPING1*,*2<sup>b</sup>  $GROUPS<sup>1</sup>$ — **H** —

HAVING1*,*2*,*3*,*<sup>4</sup>  $HOLD<sup>1</sup>$  $H$ OLDLOCK<sup>4</sup>  $HOUR<sup>1</sup>$ — **I** — IDENTITY1*,*<sup>4</sup> IDENTITY\_INSERT<sup>4</sup> IDENTITYCOL<sup>4</sup> IDENTIFIED<sup>3</sup>  $IF<sup>4</sup>$ ILIKE2<sup>a</sup> IMMEDIATE<sup>3</sup> IN1*,*2*,*3*,*<sup>4</sup> INCREMENT<sup>3</sup>  $INDEX<sup>3,4</sup>$ INDICATOR<sup>1</sup> INITIAL1*,*<sup>3</sup> INITIALLY<sup>2</sup> INNER1*,*2a*,*<sup>4</sup> INOUT1*,*2<sup>b</sup> INSENSITIVE<sup>1</sup> INSERT1*,*3*,*<sup>4</sup>

INT1*,*2<sup>b</sup> INTEGER1*,*2b*,*<sup>3</sup> INTERSECT1*,*2*,*3*,*<sup>4</sup> INTERSECTION<sup>1</sup> INTERVAL1*,*2<sup>b</sup> INTO1*,*2*,*3*,*<sup>4</sup> IS1*,*2a*,*3*,*<sup>4</sup>  $ISNULL^{2a}$ — **J** —  $JOTN<sup>1,2a,4</sup>$ JSON\_ARRAY<sup>1</sup> JSON\_ARRAYAGG<sup>1</sup> JSON EXISTS<sup>1</sup> JSON\_OBJECT<sup>1</sup> JSON\_OBJECTAGG<sup>1</sup> JSON\_QUERY<sup>1</sup> JSON\_TABLE<sup>1</sup> JSON\_TABLE\_PRIMITIVE<sup>1</sup> LOAD<sup>4</sup> JSON\_VALUE<sup>1</sup> — **K** —  $KFV^4$ KILL<sup>4</sup>  $LAG<sup>1</sup>$  $LEAD<sup>1</sup>$  $LM<sup>1</sup>$  $L$ n $C<sup>3</sup>$ 

— **L** —  $LAMGIIACE<sup>1</sup>$  $LARGE<sup>1</sup>$ LAST\_VALUE<sup>1</sup> LATERAL1*,*<sup>2</sup> LEADING1*,*<sup>2</sup>  $LEAST^{2b}$ LEFT1*,*2a*,*<sup>4</sup> LEVEL<sup>3</sup> LIKE1*,*2a*,*3*,*<sup>4</sup> LIKE REGEX<sup>1</sup>  $LIMIT<sup>2</sup>$ LINENO<sup>4</sup> LISTAGG<sup>1</sup>  $LOCAT<sup>1</sup>$ LOCALTIME1*,*<sup>2</sup> LOCALTIMESTAMP1*,*<sup>2</sup>

### Reservierte Wörter (4)

 $LOG<sup>1</sup>$  $LOG10<sup>1</sup>$ LONG<sup>3</sup>  $LOWER<sup>1</sup>$ — **M** —  $MATCH<sup>1</sup>$ MATCH\_NUMBER<sup>1</sup> MATCH\_RECOGNIZE<sup>1</sup> MATCHES<sup>1</sup> MAX<sup>1</sup> MAXEXTENTS<sup>3</sup>  $MEMBER<sup>1</sup>$ MERGE1*,*<sup>4</sup> METHOD<sup>1</sup>  $MTN<sup>1</sup>$  $MTNUS<sup>3</sup>$ MINUTE<sup>1</sup> MLSLABEL<sup>3</sup>  $MD<sup>1</sup>$ MODE<sup>3</sup>  $MODIFIES<sup>1</sup>$ MODIFY<sup>3</sup>

MODULE<sup>1</sup> MONTH<sup>1</sup> MULTISET<sup>1</sup>  $-$  N  $-$ NATIONAL1*,*2b*,*<sup>4</sup> NATURAL1*,*2<sup>a</sup> NCHAR1*,*2<sup>b</sup>  $NCL$ OR $<sup>1</sup>$ </sup> NESTED\_TABLE\_ID<sup>3</sup> NEW<sup>1</sup>  $NO<sup>1</sup>$ NOAUDIT<sup>3</sup> NOCHECK<sup>4</sup> NOCOMPRESS<sup>3</sup> NONCLUSTERED<sup>4</sup> NONE1*,*2<sup>b</sup> NORMALIZE<sup>1</sup> NOT1*,*2*,*3*,*<sup>4</sup>  $NOTNIII.I.<sup>2a</sup>$ NOWAIT<sup>3</sup> NTH\_VALUE<sup>1</sup> NTILE<sup>1</sup>

NULL1*,*3*,*<sup>4</sup> NULLIF1*,*2b*,*<sup>4</sup> NUMBER<sup>3</sup> NUMER<sub>IC</sub>1  $-0-$ OCTET\_LENGTH<sup>1</sup> OCCURRENCES\_REGEX<sup>1</sup> OVER1*,*<sup>4</sup> OF1*,*3*,*<sup>4</sup>  $0$ FF<sup>4</sup> OFFLINE<sup>3</sup>  $0$ FFSET<sup>1,2</sup> OFFSETS<sup>4</sup>  $0I.D<sup>1</sup>$  $OMTT<sup>1</sup>$ ON1*,*2*,*3*,*<sup>4</sup>  $ONF<sup>1</sup>$ ONLINE<sup>3</sup> ONLY1*,*<sup>2</sup> OPEN1*,*<sup>4</sup> OPENDATASOURCE<sup>4</sup> OPENQUERY<sup>4</sup> OPENROWSET<sup>4</sup> OPENXML<sup>4</sup>  $OPTTN<sup>3,4</sup>$ OR1*,*2*,*3*,*<sup>4</sup> OUT1*,*2<sup>b</sup> — **P** — PATTERN<sup>1</sup> PCTFREE<sup>3</sup>  $PER<sup>1</sup>$ PERIOD<sup>1</sup> PIVOT<sup>4</sup>

ORDER1*,*2*,*3*,*<sup>4</sup> OUTER1*,*2a*,*<sup>4</sup> OVERLAPS1*,*2<sup>a</sup> OVERLAY1*,*2<sup>b</sup> PARAMETER<sup>1</sup> PARTITION<sup>1</sup> PERCENT1*,*<sup>4</sup> PERCENT\_RANK<sup>1</sup> PERCENTILE\_CONT<sup>1</sup> PERCENTILE\_DISC<sup>1</sup> PERMANENT<sup>4</sup>

### Reservierte Wörter (5)

PLACING<sup>2</sup>  $PIAM<sup>4</sup>$ PORTION<sup>1</sup> POSITION1*,*2<sup>b</sup> POSITION\_REGEX<sup>1</sup>  $POWER<sup>1</sup>$ PRECEDES<sup>1</sup> PRECISION1*,*2b*,*<sup>4</sup> PREPARE<sup>1</sup> PRIMARY1*,*2*,*<sup>4</sup> PRINT<sup>4</sup> PRIOR<sup>3</sup> PROC<sup>4</sup> PROCEDURE1*,*<sup>4</sup>  $PTF<sup>1</sup>$ PUBLIC3*,*<sup>4</sup> — **R** — RAISERROR<sup>4</sup>  $RAMGF<sup>1</sup>$ RANK<sup>1</sup>  $RAW<sup>3</sup>$ READ<sup>4</sup>

 $READS<sup>1</sup>$ READTEXT<sup>4</sup> REAL1*,*2<sup>b</sup> RECONFIGURE<sup>4</sup>  $RECURSIVE<sup>1</sup>$  $REF<sup>1</sup>$ REFERENCES1*,*2*,*<sup>4</sup> REFERENCING<sup>1</sup> REGR\_AVGX<sup>1</sup> REGR\_AVGY<sup>1</sup> REGR\_COUNT<sup>1</sup> REGR\_INTERCEPT<sup>1</sup>  $REGR_R2^1$  $REGR\_SLOPE<sup>1</sup>$ REGR\_SXX<sup>1</sup> REGR SXY<sup>1</sup> REGR\_SYY<sup>1</sup>  $RELEASE<sup>1</sup>$ RENAME<sup>3</sup> REPLICATION<sup>4</sup> RESOURCE<sup>3</sup> RESTORE<sup>4</sup>

RESTRICT<sup>4</sup>  $RESIII.T<sup>1</sup>$ RETURN1*,*<sup>4</sup> RETURNING<sup>2</sup> RETURNS<sup>1</sup> REVERT<sup>4</sup> REVOKE1*,*3*,*<sup>4</sup> RIGHT1*,*2a*,*<sup>4</sup> ROLLBACK1*,*<sup>4</sup>  $ROLLUP<sup>1</sup>$ ROW1*,*2b*,*<sup>3</sup> ROW NUMBER<sup>1</sup>  $ROWCNIINT<sup>4</sup>$ ROWGUIDCOL<sup>4</sup> ROWID<sup>3</sup> ROWNUM<sup>3</sup> ROWS1*,*<sup>3</sup>  $RULE<sup>4</sup>$ RUNNING<sup>1</sup>  $-$ **s** $SAVE<sup>4</sup>$ SAVEPOINT<sup>1</sup>

SCHEMA<sup>4</sup>  $SCOPE<sup>1</sup>$ SCROLL<sup>1</sup>  $SEARCH<sup>1</sup>$ SECOND<sup>1</sup> SECURITYAUDIT<sup>4</sup>  $SEEK<sup>1</sup>$ SELECT1*,*2*,*3*,*<sup>4</sup> SEMANTIC... KEYPHRASETABLE<sup>4</sup> SEMANTIC... SIMILARITY... DETAILSTABLE<sup>4</sup> SEMANTIC... SIMILARITYTABLE<sup>4</sup> SENSITIVE<sup>1</sup> SESSION<sup>3</sup> SESSION\_USER1*,*2*,*<sup>4</sup> SET1*,*3*,*<sup>4</sup>  $SETOF<sup>2b</sup>$ SETUSER<sup>4</sup> SHARE<sup>3</sup>

### Reservierte Wörter (6)

 $S$ HOW<sup>1</sup> SHUTDOWN<sup>4</sup> SIMILAR1*,*2<sup>a</sup>  $SIN<sup>1</sup>$  $SINH<sup>1</sup>$ SIZE<sup>3</sup> SKIP<sup>1</sup> SMALLINT1*,*2b*,*<sup>3</sup> SOME1*,*2*,*<sup>4</sup> SPECIFIC<sup>1</sup> SPECIFICTYPE<sup>1</sup>  $SQL<sup>1</sup>$ SQLEXCEPTION<sup>1</sup> SQLSTATE<sup>1</sup> SQLWARNING<sup>1</sup>  $SQRT<sup>1</sup>$  $START<sup>1,3</sup>$ STATIC<sup>1</sup> STATISTICS<sup>4</sup> STDDEV\_POP<sup>1</sup> STDDEV\_SAMP<sup>1</sup> SUBMULTISET<sup>1</sup>

 $SUBSET<sup>1</sup>$ SUBSTRING1*,*2<sup>b</sup> SUBSTRING\_REGEX<sup>1</sup>  $SUCCEFDS<sup>1</sup>$ SUCCESSFUL<sup>3</sup>  $SUM<sup>1</sup>$ SYMMETRIC1*,*<sup>2</sup> SYNONYM<sup>3</sup> SYSDATE<sup>3</sup> SYSTEM<sup>1</sup> SYSTEM TIME<sup>1</sup> SYSTEM\_USER1*,*<sup>4</sup>  $-$ **T** — TABLE1*,*2*,*3*,*<sup>4</sup> TABLESAMPLE1*,*2a*,*<sup>4</sup> TAN<sup>1</sup> TANH<sup>1</sup> TEXTSIZE<sup>4</sup> THEN1*,*2*,*3*,*<sup>4</sup>  $TTMF<sup>1,2b</sup>$ TIMESTAMP1*,*2<sup>b</sup> TIMEZONE HOUR<sup>1</sup>

TIMEZONE MINUTE<sup>1</sup> TO1*,*2*,*3*,*<sup>4</sup>  $TOP<sup>4</sup>$ TRAILING1*,*<sup>2</sup> TRAN<sup>4</sup> TRANSACTION<sup>4</sup> TRANSLATE<sup>1</sup> TRANSLATE\_REGEX<sup>1</sup> TRANSLATION<sup>1</sup> TREAT1*,*2<sup>b</sup> TRIGGER1*,*3*,*<sup>4</sup> TRIM<sup>1,2b</sup> TRIM\_ARRAY<sup>1</sup> TRUE1*,*<sup>2</sup> TRUNCATE1*,*<sup>4</sup> TRY CONVERT<sup>4</sup> TSEQUAL<sup>4</sup> — **U** — UESCAPE<sup>1</sup>  $UID<sup>3</sup>$ UNION1*,*2*,*3*,*<sup>4</sup> UNIQUE1*,*2*,*3*,*<sup>4</sup>

UNKNOWN<sup>1</sup> UNNEST<sup>1</sup> UNPIVOT<sup>4</sup> UPDATE1*,*3*,*<sup>4</sup> UPDATETEXT<sup>4</sup> UPPER<sup>1</sup>  $USE<sup>4</sup>$ USER1*,*2*,*3*,*<sup>4</sup>  $USING<sup>1,2</sup>$ — **V** — VALIDATE<sup>3</sup>  $\mathtt{VALUE}^1$ VALUES1*,*2b*,*3*,*<sup>4</sup> VALUE\_OF<sup>1</sup> VAR\_POP<sup>1</sup> VAR\_SAMP<sup>1</sup> VARBINARY<sup>1</sup> VARCHAR1*,*2b*,*<sup>3</sup> VARCHAR2<sup>3</sup> VARIADIC<sup>2</sup> VARYING1*,*<sup>4</sup> VERBOSE2<sup>a</sup>

## Reservierte Wörter (7)

VERSIONING<sup>1</sup> VIEW3*,*<sup>4</sup> — **W** — WAITFOR<sup>4</sup> WHEN1*,*2*,*<sup>4</sup> WHENEVER1*,*<sup>3</sup> WHERE1*,*2*,*3*,*<sup>4</sup>  $WHTLE<sup>4</sup>$ 

WIDTH\_BUCKET<sup>1</sup> WINDOW1*,*<sup>2</sup> WITH1*,*2*,*3*,*<sup>4</sup> WITHIN<sup>1</sup> WITHIN GROUP<sup>4</sup> WITHOUT<sup>1</sup> WRITETEXT<sup>4</sup> — **X** —

XMLATTRIBUTES<sup>2b</sup>  $X$ MLCONCAT $^{2b}$ XMLELEMENT2<sup>b</sup> XMLEXISTS<sup>2b</sup> XMLFOREST2<sup>b</sup> XMLNAMESPACES2<sup>b</sup> XMLPARSE2<sup>b</sup>  $XMLPT<sup>2b</sup>$ 

 $X$ MLROOT<sup>2b</sup> XMLSERIALIZE2<sup>b</sup> XMLTABLE<sup>2b</sup>  $-$ **Y** — YEAR<sup>1</sup> — **Z** —

● Diese Liste hat 526 Einträge.

SQL-2016: 365, PostgreSQL: 151, Oracle: 111, MS SQL Server: 187. [\[https://www.postgresql.org/docs/12/sql-keywords-appendix.html\]](https://www.postgresql.org/docs/12/sql-keywords-appendix.html) [\[https://docs.oracle.com/database/121/SQLRF/ap](https://docs.oracle.com/database/121/SQLRF/ap_keywd001.htm)\_keywd001.htm] [\[https://docs.microsoft.com/de-de/sql/t-sql/language-elements/](https://docs.microsoft.com/de-de/sql/t-sql/language-elements/reserved-keywords-transact-sql) [reserved-keywords-transact-sql\]](https://docs.microsoft.com/de-de/sql/t-sql/language-elements/reserved-keywords-transact-sql)

Java hat 50 reservierte Worte. C hat 30.

# Reservierte Wörter (8)

• Nicht alle Worte mit Spezialbedeutung sind reserviert.

Manchmal ist syntaktisch aus dem Kontext klar, dass dort keine nutzerdefinierte Tabelle oder Spalte stehen kann. Im SQL Standard gibt es neben der Liste der reservierten Worte explizit noch eine Liste "non-reserved word" von Worten, die in der Grammatik vorkommen, aber nicht reserviert sind. Bei PostgreSQL sind Worte teils nur für Typen und Funktionen reserviert.

Es kommt vor, dass man einen Tabellen- oder Spaltennamen wählt, der ein reserviertes Wort ist.

Dann bekommt man eventuell eine ganz merkwürdige Fehlermeldung.

Es gibt Seiten, um den Status eines Bezeichners in verschiedenen DBMS zu prüfen.

> Z.B. [\[https://www.petefreitag.com/tools/sql](https://www.petefreitag.com/tools/sql_reserved_words_checker/)\_reserved\_words\_checker/] Reservierte Worte sind auch ein Portabilitätsproblem: Die verschiedenen DBMS unterschieden sich nicht unwesentlich.

# Delimited Identifier (1)

• Es ist möglich, jede Zeichenfolge in Anführungszeichen als Bezeichner zu verwenden, z.B. "id, 2!".

Solche Bezeichner sind case-sensitive und es gibt keine Konflikte mit reservierten Wörtern. SQL-86 enthält dies nicht. In Deutsch würde "Delimited Identifier" in etwa "Abgegrenzte Bezeichner" heißen.<br>'

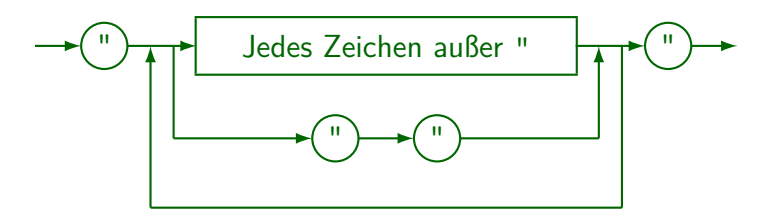

# Delimited Identifier (2)

• Delimited Identifier sind keine String-Konstanten! String-Konstanten haben die Form '...' (mit Hochkommas).

SQL Server akzeptiert ' und " für String-Konstanten und nimmt [...] für Delimited Identifier. " SET QUOTED\_IDENTIFIER ON" schaltet auf den SQL-92-Standard um (aber Delimited Identifier sind nicht case-sensitive). Access versteht [...] und '...' fur Delimited Identifier, schließt aber die ¨ Zeichen ! . ' []" und Leerzeichen am Anfang aus.

• Wenn man z B in Oracle schreibt: SELECT \* FROM STUDENTEN WHERE VORNAME = "Lisa" Fehler: "Lisa" ist ein ungültiger Spaltenname.

Delimited Identifier werden normalerweise nur verwendet, um ausgegebene Spaltennamen umzubenennen (oder wenn Spaltennamen in einer neuen DBMS-Version zu reservierten Wörtern werden).

# Delimited Identifier (3)

● Delimited Identifier werden hauptsächlich verwendet, um Ausgabe-Spalten umzubenennen, z.B.

SELECT VORNAME AS "Vorname", NACHNAME "Name" FROM STUDENTEN

"AS" ist optional (außer in MS Access).

**• Ist aber der neue Spaltenname ein legaler Bezeichner,** sind die Anführungszeichen unnötig:

> SELECT VORNAME AS V NAME, NACHNAME Name FROM STUDENTEN

• In PostgreSQL werden normale Bezeichner (ohne "...") in Kleinbuchstaben ausgegeben.

In Oracle in Großbuchstaben.

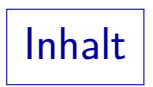

- <span id="page-38-0"></span>[Syntax-Graphen](#page-2-0)
- [Grundlagen](#page-6-0)
- [Zahl-Konstanten](#page-10-0)
- [Zeichenketten](#page-14-0)
- [Andere Konstanten](#page-19-0)

#### [Bezeichner](#page-22-0)

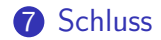

### Lexikalische Fehler

• Anführungszeichen, z.B. "Lisa", für String-Literale verwenden (Delimited Identifier, kein String).

Manche Systeme erlauben "...", aber das verletzt den Standard.

■ Hochkommas für Zahlen verwenden, z.B. '123'.

Das sollte einen Typfehler geben. Das DBMS könnte jedoch einfach den Typ von einem der Operanden konvertieren. Da < usw. für Strings und Zahlen anders definiert ist, kann dies gefährlich sein und sollte vermieden werden. Z.B. '12' < '3'.

● Reservierte Wörter als Tabellen-, Spalten- oder Tupelvariablennamen verwenden.

> Die Fehlermeldung könnte seltsam sein (nicht verständlich). Daher sollte man diese Möglichkeit im Auge behalten.

## Begrenzung von SQL-Anfragen

• In Oracle SQL\*Plus muss jedes SQL-Statement mit einem Semikolon ";" abgeschlossen werden.<br>.

Da SQL-Statements über mehrere Zeilen gehen können, ist dies notwendig, damit SQL\*Plus weiß, wann das SQL-Statement beendet ist. Auch wenn SQL in C-Programme eingebettet ist, wird das Semikolon als Begrenzer verwendet.

• Aber eigentlich gehört das Semikolon nicht zum SQL-Statement.

> Z.B. ist in dem Anfrage-Analyse-Fenster von MS SQL Server kein Semikolon erforderlich. Es könnte sogar ein Fehler sein, wie im Kommandozeilen-Interface von DB2. Auch wenn SQL-Statements als Strings an Prozeduren ubermittelt werden, wie z.B. in ODBC, ist kein Semikolon ¨ erforderlich.